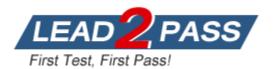

Vendor: Palo Alto Networks

## Exam Code: PSE-StrataDC

Exam Name: Palo Alto Networks System Engineer - Strata

Data Center

Version: DEMO

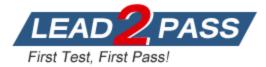

#### **QUESTION 1**

Which VM series model is NOT supported on VMware NSX platform?

- A. VM-500
- B. VM-1000-HV
- C. VM-700
- D. VM-300

#### Answer: C

#### Explanation:

On VMware NSX, only the VM-100, VM-200, VM-300, VM-500, and VM-1000-HV firewalls are supported.

#### **QUESTION 2**

What is the default session distribution policy in the PA-7000 Series?

- A. Hash
- B. Egress-Slot
- C. Round Robin
- D. Ingress-Slot

#### Answer: D

#### Explanation:

(PA-7000 Series firewalls only) New sessions are assigned to a DP on the same NPC on which the first packet of the session arrived. The selection of the DP is based on the session-load algorithm but, in this case, sessions are limited to the DPs on the ingress NPC. Depending on the traffic and network topology, this policy generally decreases the odds that traffic will need to traverse the switch fabric.

Use this policy to reduce latency if both ingress and egress are on the same NPC. If the firewall has a mix of NPCs (PA-7000 20G and PA-7000 20GXM for example), this policy can isolate the increased capacity to the corresponding NPCs and help to isolate the impact of NPC failures.

#### **QUESTION 3**

Which three deployment modes of VM-Series firewalls are supported across NSX-T? (Choose three)

- A. Partner Service
- B. Boot Strap
- C. Prism Central
- D. Tier-1 insertion
- E. Tier-0 insertion

# Answer: ADE Explanation:

You can deploy one or more instances of the VM-Series firewall as a partner service in your VMware NSX-T Data Center. Attach a VM-Series firewall to any tier-0 or tier-1 logical router to protect north- south traffic. You can deploy the VM-Series firewall as standalone service instance or two firewalls in a high-availability (HA) pair. Panorama manages the connection with NSX-T Manager and the VM- Series firewalls deployed in your NSX-T software-defined datacenter.

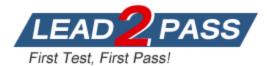

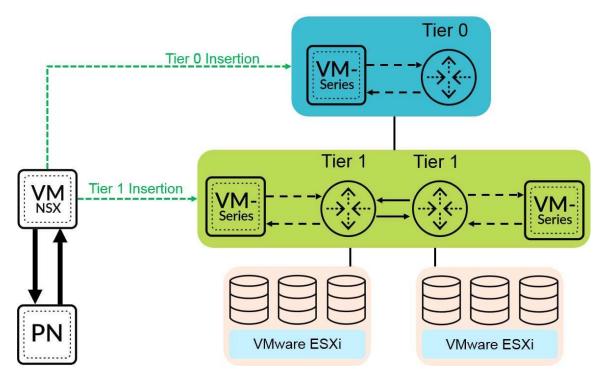

Tier-0 Insertion--Tier-0 insertion deploys a VM-Series firewall to a tier-0 logical router, which processes traffic between logical and physical networks. When you deploy the VM-Series firewall with tier-0 insertion, NSX-T Manager uses the deployment information you configured on Panorama to attach a firewall to a tier-0 logical router in virtual wire mode. Tier-1 Insertion--Tier-1 insertion deploys a VM-Series firewall to a tier-1 logical router, which provides downlink connections to segments and uplink connection to tier-0 logical routers. NSX-T Manager attaches VM-Series firewalls deployed with tier-1 insertions to a tier-1 logical router in virtual wire mode. After deploying the firewall, you configure traffic redirection rules that send traffic to the VM-Series firewall when crossing a tier-0 or tier-1 router. Security policy rules that you configure on Panorama are pushed to managed VM-Series firewalls and then applied to traffic passing through the firewall.

#### **QUESTION 4**

Which three criteria are required to deploy VM-Series firewalls in High Availability? (Choose three)

- A. deployed on same type of hypervisor
- B. allocate identical CPU cores and network interfaces
- C. assigned identical licenses and subscriptions
- D. deployed on a different host
- E. configured asymmetric routing

#### Answer: ABC

#### Explanation:

In an HA configuration on the VM-Series firewalls, both peers must be deployed on the same type of hypervisor, have identical hardware resources (such as CPU cores/network interfaces) assigned to them, and have the set same of licenses/subscriptions.

#### **QUESTION 5**

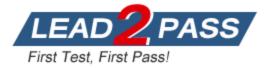

Which VM-Series can be deployed on Amazon Web Services (AWS)?

- A. Can deploy any VM-Series except the VM-50
- B. Only VM-100, VM-200 and VM-300
- C. Any VM-Series model
- D. Any VM-Series model except the VM-700

#### Answer: C

#### **QUESTION 6**

Which option describes Arista's micro-segmentation?

- A. Arista and VMware are extending secure segmentation with an open API (RESTZJSON)based exchange, which allows NSX to federate with CloudVision to extend the microsegmentation policy for physical workloads.
- B. Arista and Kubernetes are extending secure segmentation with an open API (RESTVJSON)based exchange, which allows Kubernetes to federate with CloudVision to extend the microsegmentation policy for physical workloads.
- C. Arista's micro-segmentation and macro-segmentation are identical concepts that can be used interchangeably
- D. Arista and VMware both perform identical functions for NGFW micro-segmentation

#### Answer: B

#### **QUESTION 7**

Which capacity license does an administrator get with a pay-as-you-go license on Public Cloud market places?

- A. VM-100
- B. VM-1000
- C. VM-300
- D. VM-200

#### Answer: A

#### **QUESTION 8**

A customer in a non-NSX VMware environment wants to add a VM-Series firewall and to partition an existing group of VMs in the same subnet into two groups. One group needs no additional security, but the second group requires substantially more security. How can this partition be accomplished without editing the IP addresses or the default gateways of any of the guest VMs?

- A. Create a new virtual switch and use the VM-Series firewall to separate virtual switches using Virtual Wire mode Then move the guests that require more security into the new virtual switch
- B. Edit the IP address of all of the affected VMs
- C. Send the VLAN out of the virtual environment into a hardware Palo Alto Networks firewall in Layer 3 mode. Use the same IP address as the old default gateway, then delete the old default gateway
- D. Create a Layer 3 interface in the same subnet as the VMs and configure proxy ARP

#### Answer: D

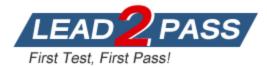

## Thank You for Trying Our Product

### Lead2pass Certification Exam Features:

- ★ More than 99,900 Satisfied Customers Worldwide.
- ★ Average 99.9% Success Rate.
- ★ Free Update to match latest and real exam scenarios.
- ★ Instant Download Access! No Setup required.
- ★ Questions & Answers are downloadable in PDF format and
  VCE test engine format.

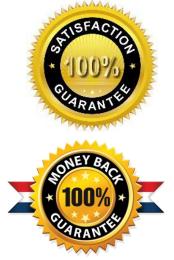

- ★ Multi-Platform capabilities Windows, Laptop, Mac, Android, iPhone, iPod, iPad.
- ★ 100% Guaranteed Success or 100% Money Back Guarantee.
- ★ Fast, helpful support 24x7.

View list of all certification exams: http://www.lead2pass.com/all-products.html

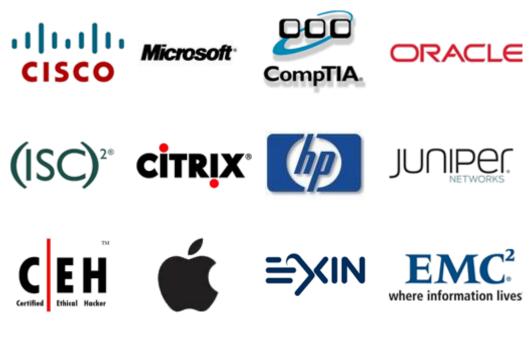

10% Discount Coupon Code: ASTR14